# INTERVALOS DE. CONFIANZA

# Selección de actividades resueltas

© Jose Fco. Martínez Boscá, Arnau Mir Torres, Lluís M. Pla Aragonés, Àngel J. Gil Estallo (Autors) & Ángel A. Juan (Editor)

© FUOC 2009

OD Universitat Oberta

# **Introducción**

En este *módulo*, se pretende conocer y saber calcular las estimaciones puntuales y por intervalo para la media –ya sea conocida o no la desviación estándar poblacional-, así como las estimaciones para la probabilidad de éxito en una binomial. En el caso en que conozcamos todos los elementos de una población, es sencillo calcular todos los parámetros asociados; sin embargo, en la mayoría de casos no será así, y necesitaremos estimar algunos de ellos a partir de los parámetros de la muestra.

En todo proceso industrial es de suma importancia poder lanzar al mercado un producto que tenga un alto grado de satisfacción por parte de los clientes. Para ello es vital que toda la producción, desde la recepción al embalaje y la comercialización, pasando por cada uno de los estadios de fabricación, se encuentren bastante controlados, esto pasa, por ejemplo, con los componentes de los ordenadores. Nuestros objetivos en este módulo y los sucesivos serán el establecimiento de tablas de control, a partir de los intervalos de confianza, y el diseño de controles de aceptación o rechazo, a partir del contraste de hipótesis.

#### **Comunicación entre el navegador y el servidor**

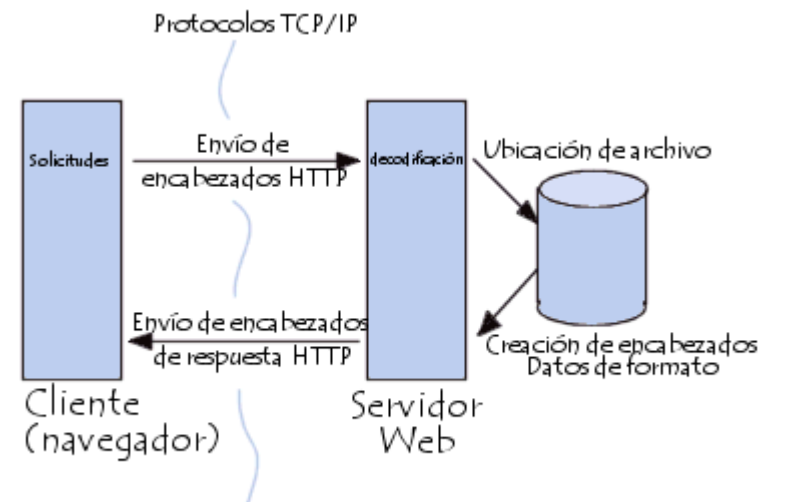

La comunicación entre el navegador y el servidor se lleva a cabo en dos etapas:

El número de solicitudes se simulan con un proceso Poisson. El tiempo de respuesta se puede modelizar como una distribución normal. Por ejemplo, estamos interesados en medir el tiempo medio de respuesta de un servidor a las peticiones de los usuarios. Para realizar esto medimos en horarios diferentes el tiempo en segundos que hemos tardado en establecer una conexión con nuestro servidor. Los datos obtenidos fueron los siguientes.

1 , 2 , 0.5 , 4 , 6 , 0.7 , 2.1 , 3 , 2.5 , 4

Suponiendo que el tiempo de respuesta sigue una distribución normal, calculad el intervalo de confianza al 95%.

## **Mapa conceptual**

El navegador realiza una **solicitud HTTP.**

El servidor procesa la solicitud y después envía una **respuesta HTTP.**

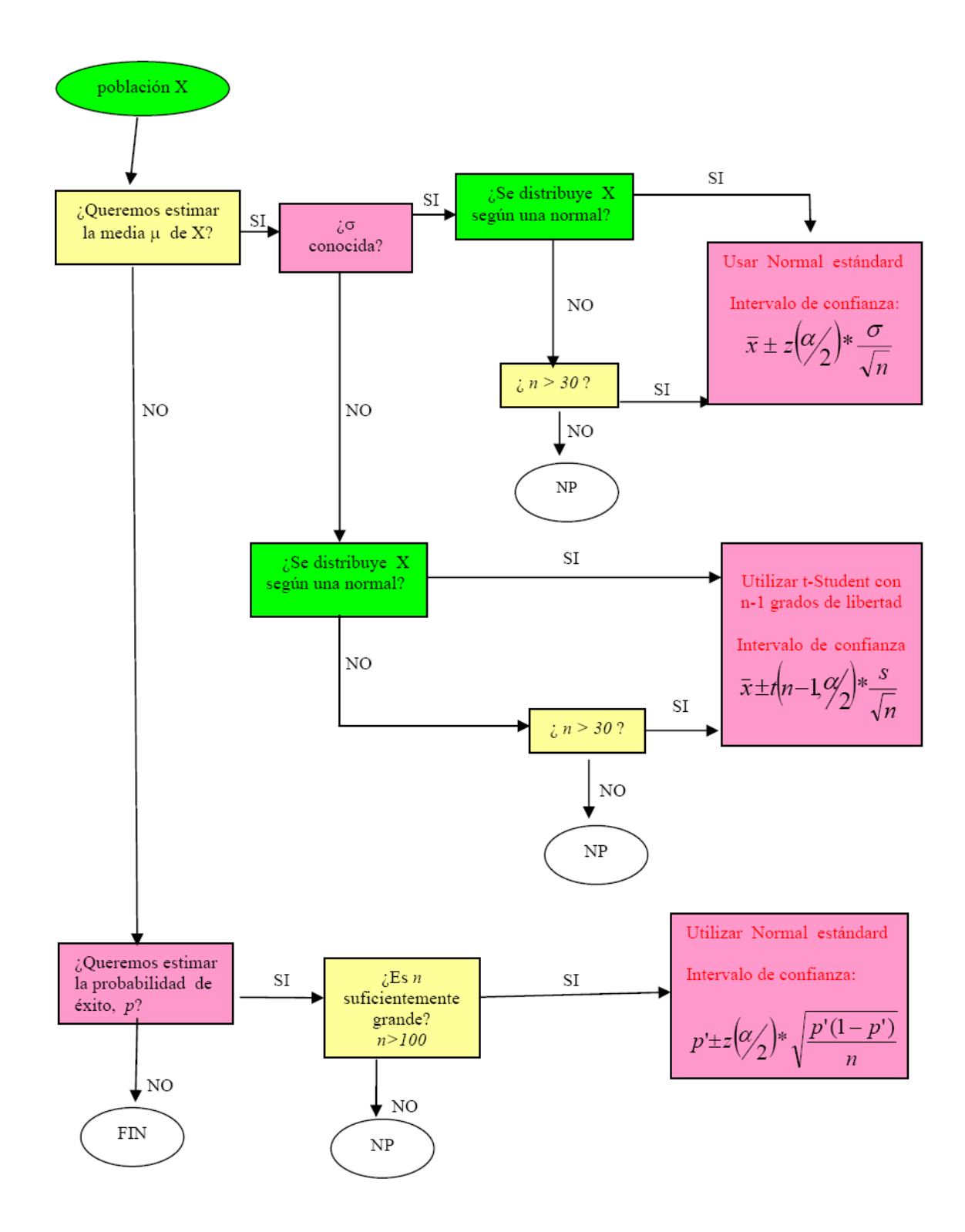

NP significa que tenemos que hacer servir métodos No Paramétricos (fuera del contenido del curso)

# **Actividades**

#### **Actividad 1:** Estimación de *u* con  $\sigma$  conocida

**Generar muestra. TCL. Intervalo de confianza para la media. Nivel de confianza. Software R.**

Sea *X* una v.a. que puede tomar aleatoriamente los valores *0,1,2,…,9*, todos con la misma probabilidad. Es inmediato comprobar que su media es  $\mu = 4.5$  y su desviación estándar  $\sigma$ =2,87. En lo que sigue, supondremos que desconocemos el valor de  $\mu$ , el cual estimaremos, y que conocemos el valor de la desviación estándard  $\sigma$  = 2,87.

Nuestro primer objetivo será obtener una muestra de 40 observaciones (suficientemente grande como para que, usando el TCL, se cumpla el supuesto de que *X* se distribuye normalmente) y, a partir de la misma, construir el IC para la media  $\mu$  a un nivel de confianza del 90%.

#### **Solución**

En primer lugar, definimos la variable dígitos que contendrá los dígitos de 0 a 9:

```
> digitos <- 0:9
> digitos
 [1] 0 1 2 3 4 5 6 7 8 9\geq
```
A continuación generamos la muestra de 40 observaciones con valores de 0:9:

```
> muestra <- sample(digitos, 40, replace=T)
\frac{1}{2} musstra
[1] 7 3 6 8 4 8 3 9 7 9 1 0 5 2 3 0 8 3 2 2 2 1 1 5 3 1 3 0 5 6 5 6 2 6 4 0 4 4 2 8>|
```
A continuación, calcularemos el intervalo de confianza al 90% de confianza para la muestra anterior con desviación estàndard  $\sigma$  = 2.87. Como R no tiene implementado el intervalo de confianza para la media con desviación estándar conocida, implementamos la función que nos lo calcule:

```
> z.test <- function(muestra, desv.tipica, nivel.confianza){izquierda <- mean(muestra)-qnorm(1-
(1-nivel.confianza)/2)*desv.tipica/sqrt(length(muestra)); derecha <- mean(muestra)+qnorm(1-(1-
nivel.confianza)/2)*desv.tipica/sqrt(length(muestra));return(c(izquierda,derecha))}
\geq
```
A continuación usamos la función anterior para calcular el intervalo de confianza pedido:

 $> z.test(muestra, 2.87, 0.90)$  $[1]$  3.203587 4.696413  $\mathbf{z}$ 

A continuación generamos 19 muestras aleatorias y las guardamos en la matriz mat\_muestra:

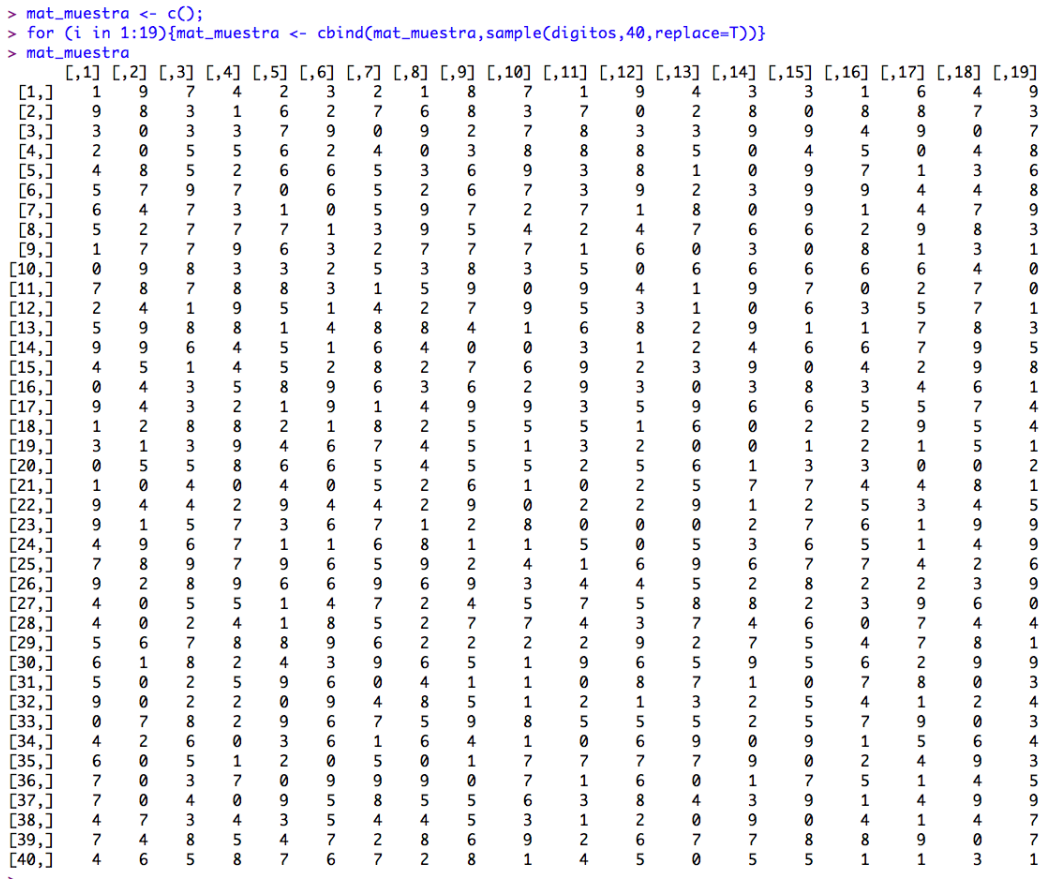

A continuación creamos los 19 intervalos de confianza para las medias de las 19 muestras anteriores con  $\sigma$  = 2,87:

```
> intervalos_confianza <- c()
> for (i in 1:19){intervalos_confianza <- rbind(intervalos_confianza,z.test(mat_muestra[,i],
2.87, 0.90)}
> intervalos_confianza
           [,1][, 2][1,] 3.928587 5.421413
 [2,] 3.303587 4.796413
 \begin{bmatrix} 3, 1 \\ 4.503587 \\ 5.996413 \end{bmatrix}[4,] 4.103587 5.596413
 [5,] 3.778587 5.271413
 [6, 3.803587 5.296413[7, 14.303587 5.796413[8,] 3.703587 5.196413
 [9,] 4.453587 5.946413
[10,] 3.528587 5.021413
[11, 1 3.203587 4.696413<br>[12, 1 3.578587 5.071413][13,] 3.378587 4.871413[14, 13.428587 4.921413[15,] 4.203587 5.696413
[16, 13.303587 4.796413[17,] 3.578587 5.071413[18,] 4.278587 5.771413
[19,] 3.803587 5.296413
```
A continuación calculamos en cuántos de los intervalos anteriores está contenida la media de la variable 4.5:

```
> contador <- 0
> for (i in 1:19){if(intervalos_confianza[i,1]<=4.5 && intervalos_confianza[i,2]>=4.5){contador
\leftarrow contador+1}}
> contador
\begin{bmatrix} 1 \end{bmatrix} \begin{bmatrix} 18 \end{bmatrix}\geq
```
Teniendo en cuenta que la media poblacional 4.5 está también en el primer intervalo de confianza calculado, concluimos que está en 19 de los 20 intervalos de confianza.

#### **Actividad 2: Estimación de**  $\mu$  con  $\sigma$  desconocida

#### **Generar muestra. TCL. Intervalo de confianza para la media. Nivel de confianza. Software R.**

Sea *X* una v.a. que se distribuye según una normal de media  $\mu$  y desviación estándar  $\sigma$ desconocidas.

Vamos a generar 20 muestras de la población anterior, cada una de ellas de tamaño 9 (durante la generación tomaremos  $\mu = 69$  y  $\sigma = 3$ ). Para cada una de las muestras, calcularemos un intervalo de confianza para la media poblacional  $\mu$  a un nivel del 90%.

#### **Solución**

Calculemos 20 muestras de tamaño 9 de una variable normal  $\mu$  = 69 y  $\sigma$  = 3.

```
> for (i in 1:20) {muestras <- cbind(muestras, rnorm(9, 69, 3))}
> muestras
           \Gamma.11
                              \Gamma.31
                                       \Gamma.47
                                                 [,5]
                                                           \Gamma.61
                                                                    \lbrack .7\rbrack\Gamma.87
                                                                                        \Gamma.97
                    \Gamma.21
 [1,] 69.71891 69.21977 65.35206 68.25897 66.33439 71.70181 69.90676 70.34068 69.28446
 [2,] 70.42929 71.54618 70.27688 71.62894 68.19223 66.81864 68.14041 75.13066 68.75156
 [3,] 68.54938 69.07140 70.62059 64.66371 68.86249 70.15736 70.32229 69.57313 75.02254
 [4,] 66.29473 69.15491 66.24418 65.39184 72.39279 68.99431 67.88496 64.50666 64.69892
 [5,] 66.38347 65.77956 69.34937 66.80876 71.46085 68.24346 72.50710 62.76231 73.98519
 [6,] 72.93841 76.46294 66.39434 69.66173 68.47846 74.92420 70.18630 64.41641 69.27952
 [7,] 69.54085 67.45604 70.18215 67.06387 64.17030 67.04110 68.52829 72.42352 67.70429
 [8,] 68.63466 67.98968 73.44535 68.62214 72.35766 71.55314 68.14197 65.32012 72.25240
 [9,] 69.99991 68.95395 65.11497 70.65198 76.28786 67.81929 66.62366 69.12474 67.64247
          \lceil .10 \rceil[, 11][, 12][, 13][, 14][, 15]\lceil, 16]
                                                                             \Gamma, 17]
                                                                                       [, 18][1,] 73.38132 70.03103 68.55508 66.98135 72.86119 67.92750 65.68901 69.76511 67.67795
 [2,] 71.41692 73.42706 69.27451 69.45949 72.06781 67.35463 62.82467 68.44955 68.75801
 [3,] 65.36724 68.55360 70.24772 75.51673 67.56460 70.81360 61.79754 67.87115 73.48145
 [4,] 75.47642 67.46085 62.55452 62.62843 70.17217 68.87932 66.41469 66.38770 71.12577
 [5,] 71.98151 68.11643 70.60297 70.71731 65.51914 66.50217 70.21593 72.36358 65.97355
 [6,] 64.07117 69.18097 68.09890 69.74107 62.51655 69.69751 60.19150 68.37098 68.68557
 [7,] 68.04647 69.42296 71.07857 70.27126 69.72258 72.93417 70.60979 65.12047 63.12270
 [8,] 67.95088 66.26270 72.29687 69.89526 67.83678 74.45650 70.39501 62.76815 67.42736
 [9,] 75.70720 70.92722 70.91762 72.71183 69.41265 72.06661 68.34517 64.44057 66.50045
                   [, 20][, 19][1, ] 67.63829 71.67919
 [2, 169.41856 69.41650[3,] 69.49081 69.38730
 [4,] 72.20671 64.30236
 [5,] 73.62958 63.59900
 \overline{[6,]} 64.23456 71.06797
 \begin{bmatrix} 7, 3 \\ 68, 76647 \\ 67, 04820 \\ \end{bmatrix}[8,] 70.11320 71.91039
 [9, 72.30662 71.02949
```
A continuación calculamos los intervalos de confianza de cada muestra usando la instrucción t.test:

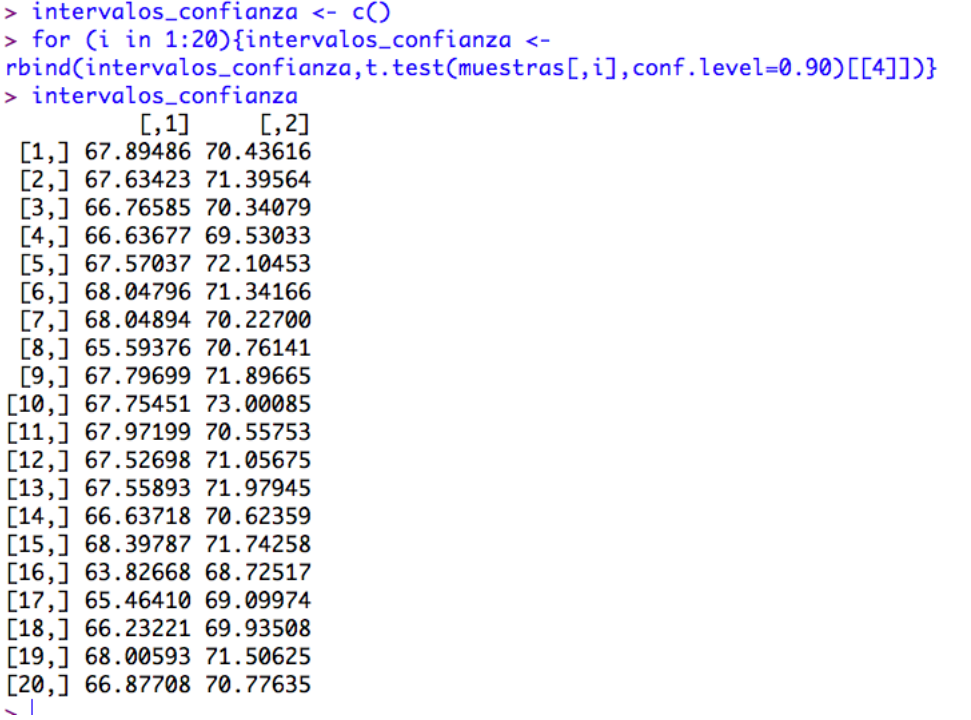

Por último calculamos en cuántos de los intervalos anteriores está incluida la media poblacional  $69 -$ 

```
> contador <- 0
> for (i in 1:20){if(intervalos_confianza[i,1]<=69 && intervalos_confianza[i,2]>=69){contador <-
contador+1}}
> contador
[1] 19
```
Vemos que en 19 de los 20 intervalos está incluida la media poblacional 69.

#### **Actividad 3: Estudio sobre el funcionamiento del servicio de préstamo interbibliotecario de la UOC.**

**Semilla. Simulación. Intervalo de confianza para la media. Amplitud de los intervalos. Error muestral. Software R.**

A partir de los datos obtenidos en los dos últimos años, los responsables de la biblioteca de la UOC afirman que su servicio de préstamo interbibliotecario (SPI) funciona según un modelo de distribución normal, con media  $\mu$  = 15 días y desviación típica  $\sigma$  = 3 días (es decir, que cuando un estudiante de la UOC solicita un documento de otra universidad, la variable "tiempo transcurrido desde que se ha solicitado el libro hasta que éste llega" sigue una distribución normal con los parámetros anteriores). Suponiendo cierta la afirmación anterior, se pide:

a) Simular, usando la opción Muestra de una distribución Normal, la solicitud de 9 libros al SPI (observar que el tamaño muestral será pues n = 9). Repetir esta simulación hasta un total de 20 veces y, en cada caso, calcular un intervalo de confianza a nivel del 90% para la media poblacional  $\mu$  (tiempo que se espera tarde cada libro solicitado, dato que supondremos ahora desconocido). Antes de realizar la simulación, usar la siguiente instrucción para elegir como "semilla" el número 503.

> set.seed(503)

b) ¿Cuántos intervalos contienen el verdadero valor de  $\mu$ ? ¿Cuántos intervalos esperabas que contuviesen dicho valor? ¿Por qué?

c) ¿Tienen todos los intervalos la misma amplitud? ¿Por qué?

d) Interpreta el valor obtenido para el segundo intervalo, i.e.: ¿qué significa para el usuario que ha solicitado el libro?.

#### **Solución**

a) Para hacerlo con R Commander: Distribuciones ->Distribuciones continuas - >Distribución Normal ->Muestra de una distribución Normal.

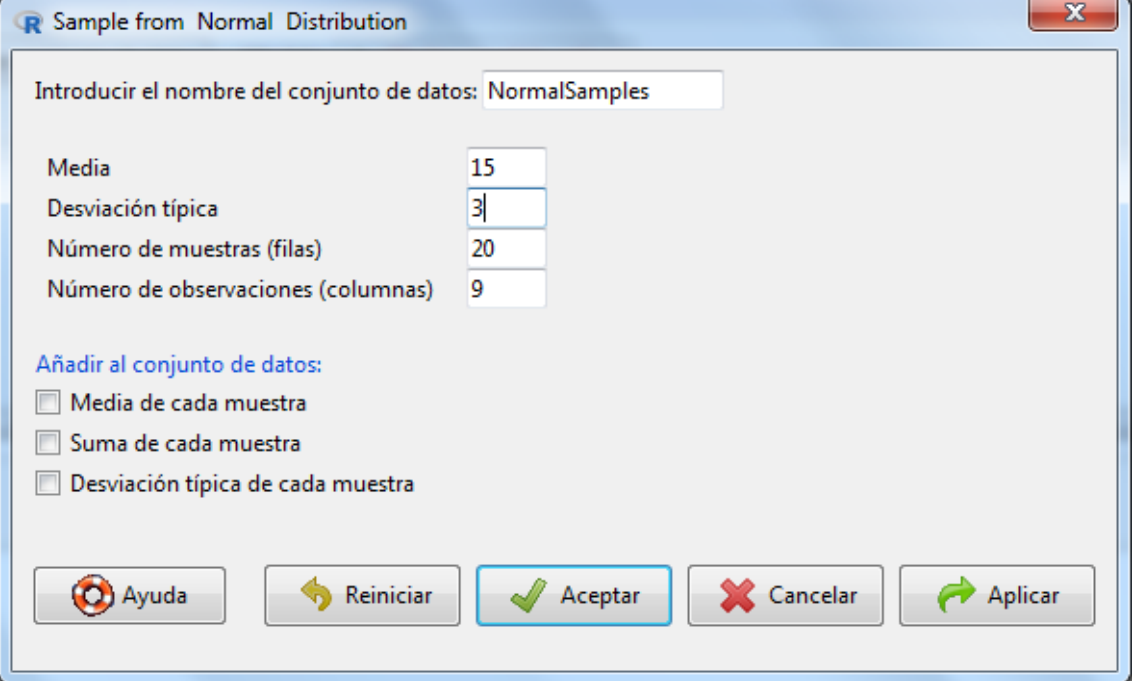

Se obtiene el siguiente"output":

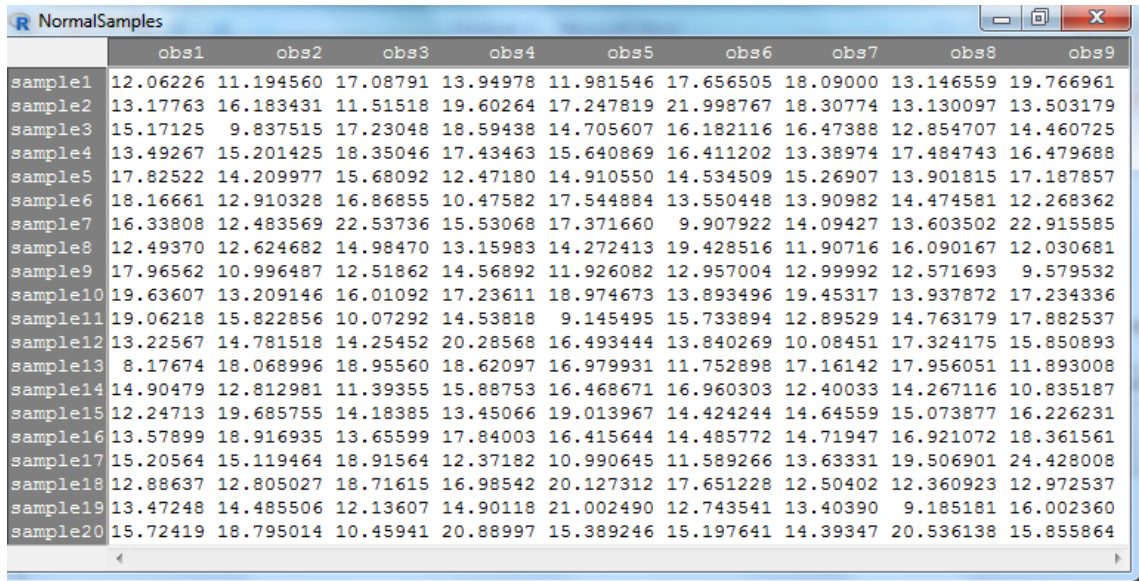

O directamente con instrucciones podemos crear la siguiente función:

 $simulaMuestra = function(n)$ { muestra = rnorm $(n, 15, 3)$ return(muestra)

```
muestras = t(replicate(20, simulaMuestra(9)))
```
muestras

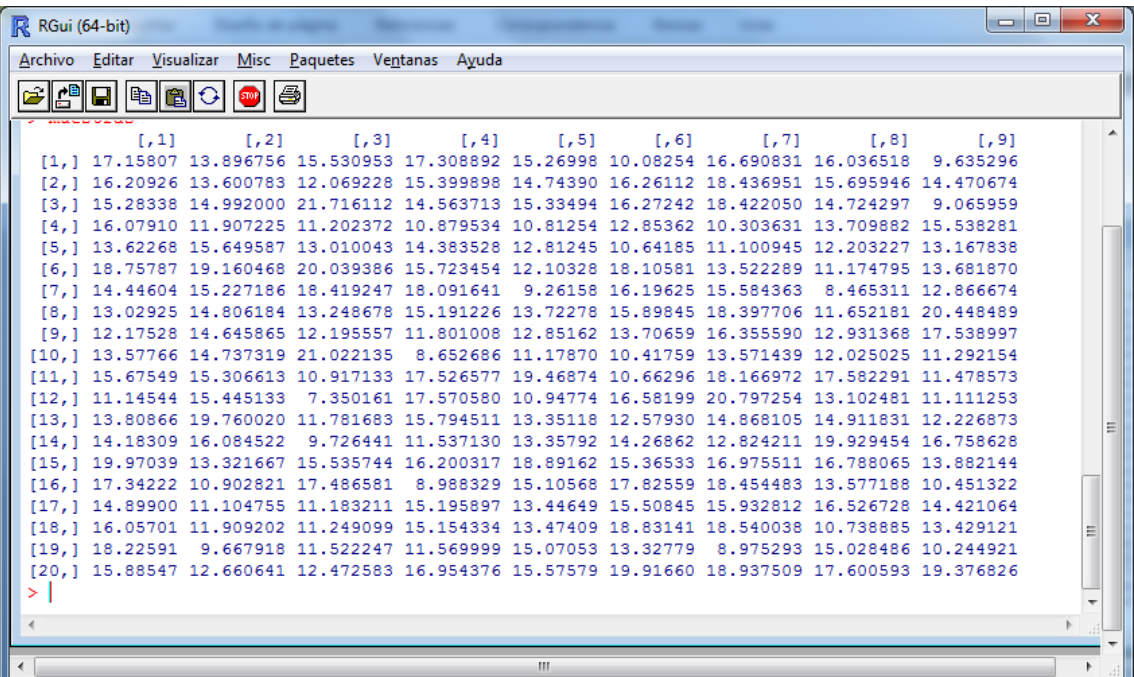

Ahora encontramos los intervalos de confianza pedidos, teniendo en cuenta que, en esta ocasión, conocemos el valor de la desviación típica (usaremos pues la normal estándard):

```
simulaMuestra = function(n) 
{
muestra = rnorm(n, 15, 3)intervalo = mean(muestra) + c(-1, 1) * qnorm(0.95) * 2/sqrt(n)
return(intervalo)
}
```

```
intervalos = t(replicate(20, simulaMuestra(9)))
```
intervalos

 $[0,1]$   $[0,2]$  [1,] 12.85752 15.05066 [2,] 14.69750 16.89064 [3,] 12.89831 15.09145 [4,] 13.83820 16.03134 [5,] 13.01925 15.21239 [6,] 13.81254 16.00568 [7,] 14.72735 16.92049 [8,] 13.94888 16.14202 [9,] 12.93980 15.13294 [10,] 14.58121 16.77435 [11,] 13.35476 15.54790 [12,] 14.57377 16.76691 [13,] 14.30084 16.49398 [14,] 12.01026 14.20340 [15,] 13.94177 16.13491 [16,] 14.98144 17.17458 [17,] 16.16821 18.36134 [18,] 13.61003 15.80317

}

[19,] 13.94433 16.13747 [20,] 12.92045 15.11358

b) Observar que 18 de los 20 intervalos contienen el valor  $\mu$  = 15. De hecho, era de esperar que aproximadamente el 90% de los intervalos encontrados (90% de 20 es justamente 18) contuviesen este valor.

c) La longitud de todos los intervalos anteriores debe ser la misma. El motivo es que la longitud de cada intervalo viene dada por  $2*E$ , donde E es el error muestral máximo (E =  $z(\alpha/2) * \frac{\alpha}{\sqrt{n}} = 3.29$ .

d) Según los valores obtenidos en la simulación el usuario podría afirmar, a un nivel de confianza del 90%, que el libro solicitado tardará entre 14,70 y 16,89 días.

#### **Actividad 4: Estudio sobre la piratería de películas.**

**TCL. Tamaño muestral. Intervalo de confianza para la media y proporción. Nivel de confianza. Software R.**

Un estudio de las SAES sobre películas intenta determinar el nivel de piratería que tienen los alumnos de una determinada universidad. Se encuestaron a 50 individuos elegidos de forma aleatoria de los cuales 28 disponían alguna película pirata. El resto no tenían ninguna película pirata.

- a) Obtened un intervalo de confianza al 95% para el porcentaje de individuos que tienen películas pirata. ¿Se puede admitir que la mitad de los individuos tienen películas pirata?
- b) De que tamaño debería ser la muestra para reducir a la mitad la longitud del intervalo?

Suponiendo normalidad de la distribución correspondiente y sabiendo que el número de películas pirata que tenían los 28 que lo admitieron es:

43, 48, 37, 94, 105, 38, 55, 45, 80, 77, 51, 34, 53, 63, 14, 42, 38, 24, 70, 93, 102, 25, 28, 34, 36, 50, 36, 62,

- c) Hallad un intervalo de confianza del 90% para el número medio de películas pirata de entre los que tienen películas de estas.
- d) Interpretad el intervalo de confianza.

#### **Solución**

- a) Con la instrucción:
- > prop.test(28, 50, alternative='two.sided', p=.5, conf.level=.95, correct=FALSE)

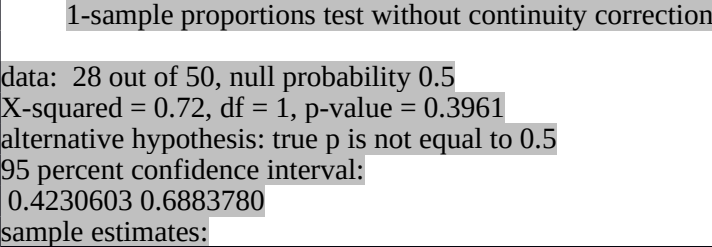

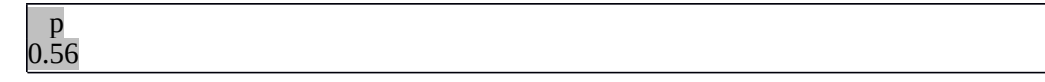

Así, el intervalo de confianza al 95% para la proporción es (0.423; 0.688). A partir del intervalo de confianza se observa que la hipótesis de que la mitad de usuarios dispongan de películas pirata es correcta.

$$
2 \cdot z_{\alpha} \sqrt{\frac{\hat{p}(1-\hat{p})}{n}}
$$

b) La longitud del intervalo es  $\frac{7}{2}$  ∖ *n* . Así, hemos de multiplicar por 4 el tamaño de la muestra para reducir a la mitad de la longitud. Necesitaremos una muestra de tamaño 200.

c) Usaremos la t-student ya que no conocemos sigma. Introducimos los datos en la variable V1 y vamos a R Comander: Estadísticos > Medias y le damos a Test t para una muestra y elegimos la variable: V1, marcamos Media poblacional ¡mu0 Hipótesis nula: mu = 0.0 y nivel de confianza: .90

> t.test(peliculas\$V1, alternative='two.sided', mu=0.0, conf.level=.90)

Obtenemos el "output":

One Sample t-test data: peliculas\$V1  $t = 4.905$ ,  $df = 27$ , p-value = 3.932e-05 alternative hypothesis: true mean is not equal to 0 90 percent confidence interval: 44.84993 60.65007 sample estimates: mean of x 52.75

Así, el intervalo de confianza al 90% para la media es (44.85; 60.65).

d) Indica que de cada 100 muestras distintas que cogiéramos –y que daría lugar a 100 intervalos distintos- en el 90% de los casos, el intervalo obtenido contendría la media poblacional.

**Actividad 5: Estudio sobre la proporción de hogares que tienen ordenador y banda ancha.**

**TCL. Intervalo de confianza para la media y proporción. Nivel de confianza. Software R.**

En la siguiente pantalla de datos, podemos encontrar las variables LLAR\_ORD (proporción de hogares que tienen ordenador), LLAR\_BA (proporción de hogares que tienen banda ancha).

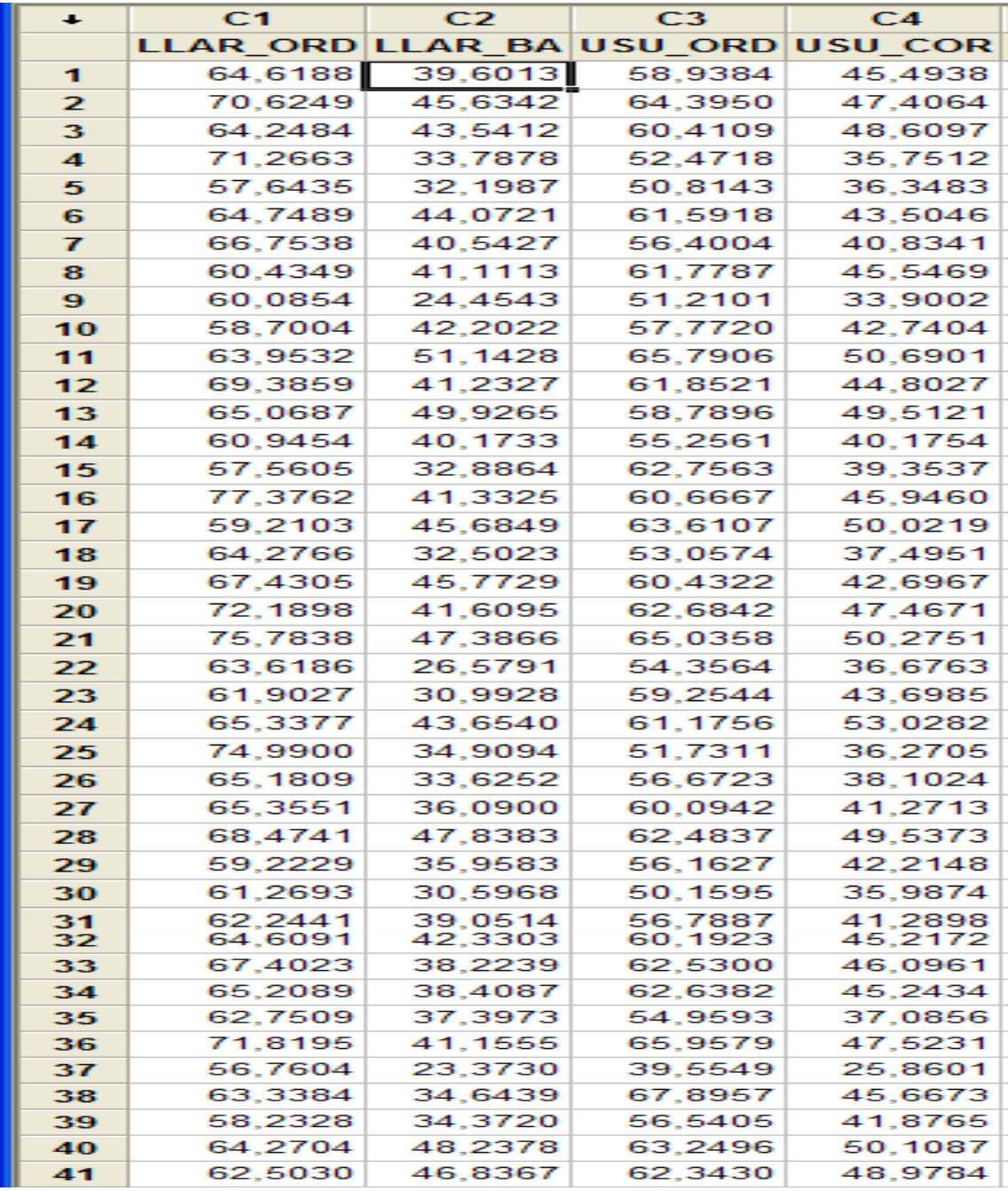

Ahora se pide

- 1. Encontrar un intervalo de confianza al 90% para la media de cada una de estas variables; discutid en base a los intervalos si las variables tienen un comportamiento similar o no.
- 2. Imaginad que vamos a otra población y descubrimos que de 200 hogares, 95 tienen banda ancha. Encontrad un intervalo de confianza al 95% para la proporción de hogares con banda ancha y comentad si se puede decir que en la mitad de los hogares hay banda ancha.

### **Solución**

1. R Comander: Estadísticos > Medias y le damos a Test t para una muestra y elegimos la variable: LLAR\_ORD, marcamos Media poblacional  $\mu$ mu0 Hipótesis nula: mu = 0.0 y nivel de confianza: .90

> t.test(hogares\$ LLAR\_ORD, alternative='two.sided', mu=0.0, conf.level=.90)

Obtenemos el "output":

One Sample t-test data: hogares\$LLAR\_ORD alternative hypothesis: true mean is not equal to 0 90 percent confidence interval: 63.469 66.131 sample estimates: mean of x 64.800

Así, el intervalo de confianza al 90% para la media es (63.47; 66.13).

Para LLAR\_BA tenemos:

One Sample t-test data: hogares\$LLAR\_BA alternative hypothesis: true mean is not equal to 0 90 percent confidence interval: 37.28 40.83 sample estimates: mean of x 39.05

Aquí el intervalo es (37.28; 40.83). Los dos intervalos son disjuntos y por lo tanto las medias de las variables serán diferentes, con un nivel de confianza del 90%.

2. Con la instrucción:

> prop.test(95, 200, alternative='two.sided', p=.5, conf.level=.95, correct=FALSE)

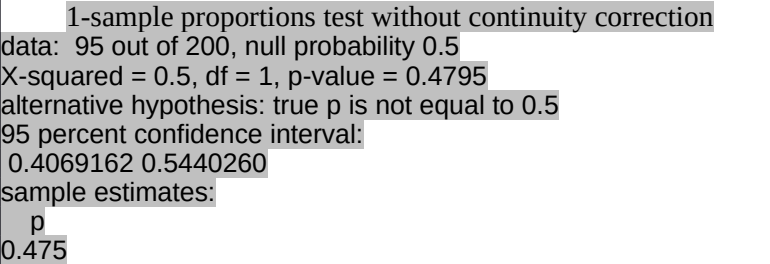

Con lo que es cierto que puede ser del 50% la proporción de hogares con banda ancha (0.5 está dentro del intervalo).

#### **Direcciones de interés**

<http://www.unalmed.edu.co/~estadist/confinterval/intervalconf.htm> Características y applet del concepto de Intervalo de confianza.

[http://e-stadistica.bio.ucm.es/mod\\_intervalos/intervalos\\_applet.html](http://e-stadistica.bio.ucm.es/mod_intervalos/intervalos_applet.html) Características y applet del concepto de Intervalo de confianza.

[http://e-stadistica.bio.ucm.es/mod\\_contraste/contraste\\_applet.html](http://e-stadistica.bio.ucm.es/mod_contraste/contraste_applet.html) Applet sobre contraste de hipótesis para muestras independientes.

<http://kitchen.stat.vt.edu/~sundar/java/applets/> Aplicaciones estadísticas con JAVA.

<http://www.udc.es/dep/mate/recursos.html> Selección de recursos en Internet para la enseñanza-aprendizaje de la Estadística. [http://www.uoc.edu/in3/e-math/docs/Estimacion\\_IC.pdf](http://www.uoc.edu/in3/e-math/docs/Estimacion_IC.pdf)

Math-block del proyecto e-math sobre estimación e intervalos de confianza con teoría y ejemplos con y sin Minitab.